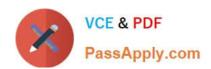

# PEGAPCSA87V1<sup>Q&As</sup>

Pega Certified System Architect (PCSA) 87V1

# Pass Pegasystems PEGAPCSA87V1 Exam with 100% Guarantee

Free Download Real Questions & Answers PDF and VCE file from:

https://www.passapply.com/pegapcsa87v1.html

100% Passing Guarantee 100% Money Back Assurance

Following Questions and Answers are all new published by Pegasystems Official Exam Center

- Instant Download After Purchase
- 100% Money Back Guarantee
- 365 Days Free Update
- 800,000+ Satisfied Customers

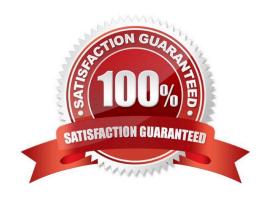

# https://www.passapply.com/pegapcsa87v1.html 2024 Latest passapply PEGAPCSA87V1 PDF and VCE dumps Download

#### **QUESTION 1**

## **HOTSPOT**

In the Answer Area, select the Data Transform configuration that defaults the Quantity property value on a Purchase Request case to 1.

Hot Area:

| Action                                     | Target        | Relation                     | Source    |  |
|--------------------------------------------|---------------|------------------------------|-----------|--|
| Set<br>Update Page<br>Apply Data Transform | Quantity<br>1 | With values from<br>Equal to | .Quantity |  |

## Correct Answer:

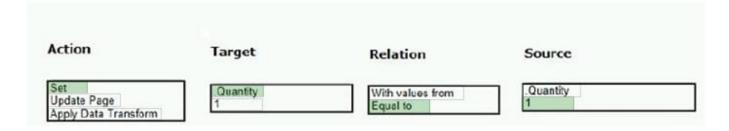

# **QUESTION 2**

A bookseller maintains a database of more than 10,000 book titles. You have been asked to configure a form that a allow users to select a book by title.

How do you configure the form?

- A. Add a drop-down control arid source the data from the property value used in the control.
- B. Add a drop-down control and Source the data using a data page.
- C. Add an autocomplete control and Source the data using a data page.
- D. Add an autocomplete control and source the data from the clipboard work page.

Correct Answer: C

#### **QUESTION 3**

You need to localize correspondence into a language that is unavailable in the Pega language pack. Which option

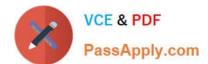

# https://www.passapply.com/pegapcsa87v1.html 2024 Latest passapply PEGAPCSA87V1 PDF and VCE dumps Download

satisfies the requirement?

- A. Leverage translation services SOAP calls and enable records for translation.
- B. Configure a field value record that contains the correspondence text.
- C. Create the Translation rule manually and include the rule in the application ruleset.
- D. Run the Localization wizard and add translations to Translation.html.

Correct Answer: D

#### **QUESTION 4**

A government application provides field placeholder values to help users enter the correct data. The Design Lead has asked you to increase the font size on ail field placeholder value components to help visually impaired users. Which configuration applies the font styling requirement on the field placeholder values in the application?

- A. Update the existing Default theme text entry
- B. Run a case type that uses the component and change the font on the view
- C. Add a new theme text entry to the application theme
- D. Upload a new application theme

Correct Answer: B

#### **QUESTION 5**

You create an application for employees to submit timesheets. Employees enter work, vacation, and sick time for a particular week. On the entry form, employees see a summary of the total hours entered. After the employee submits the timesheet, the application displays remaining vacation and sick time for the employee. You configure the user view that displays remaining vacation and sick time. The balance calculates by subtracting the vacation time and sick time for the week from the current vacation and sick time balances.

Which configuration option is used to summarize the remaining vacation and sick time?

- A. Use a When rule. When the application references the remaining vacation and sick time, each value calculates.
- B. Use declarative processing. Whenever the vacation time or sick time entries change, the remaining vacation and sick time calculate.
- C. Use pyDefault and pySetFieldDefaults. When the process invokes the data transforms, the remaining vacation and sick time calculate.
- D. Use procedural processing with a data transform. Remaining vacation and sick time calculate after the user submits a timesheet.

Correct Answer: B

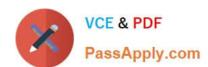

# https://www.passapply.com/pegapcsa87v1.html 2024 Latest passapply PEGAPCSA87V1 PDF and VCE dumps Download

PEGAPCSA87V1 PDF Dumps PEGAPCSA87V1 VCE
Dumps

PEGAPCSA87V1
Braindumps